# Status of StochMon, A DMT Monitor of Stochastic Sensitivity

Marc J. Cenac [mjcenac@loyno.edu](mailto:mjcenac@loyno.edu) Loyola University New Orleans Presented at the 21st LSC Meeting DetChar Session 2005 August 17

G050396-00-Z

# Stochastic Figure of Merit

Basis for figure of merit: Assuming flat GW spectrum  $(\Omega_{\rm GW}(f) = \text{constant})$ , the stochastic background strength we could detect in time T is  $\Omega$ <sub>S</sub>:

$$
\frac{1}{\Omega_{\rm S}^2} \propto T \left( \int_{f_{\rm min}}^{f_{\rm max}} df \frac{\gamma^2(f)}{f^6 P_1(f) P_2(f)} \right)
$$

- Use  $\Omega_{\rm s}^{-2}$  instead of  $\Omega_{\rm s}$  so sensitivity grows linearly with observation time.
- $P_1(f)$  &  $P_2(f)$  are (calibrated) noise PSDs of two detectors
- $\gamma(f)$  is the overlap reduction function (known function of frequency,  $\equiv$  1 for H1-H2)

# Single-live VS Double-live

- Single-live means one of the PSD's is a reference read from file so only one channel is actually live.
- Dual-live or double-live means that StochMon is calculating both PSD's in real time

### Summer Developments

- Newer (single-live) version put in GDS
- Added channel  $\Omega_s$  to view in DMTVIEWER
- New option to output PSD file a specified number of strides
- Updated channel names to conform with new naming conventions
- Finished first version of a dual-live StochMon (H1-H2)

### Dual-live StochMon

#### The ideal solution is to analyze both channels in real time

- These channels come from the local DAQ system
- Easiest implementation @ LHO with

H1:LSC-AS\_Q and H2:LSC-AS\_Q

• In order for a dual-live LLO-LHO monitor to work, it is necessary to make data from both sites visible on the same system in near-real-time.

### **Dual-live StochMon**

#### Potential fallback is to use a low-tech script to transfer files via internet

- Needs the functionality to calculate 1 minute's PSD while waiting for the previous minute's PSD to arrive from the other site (for LLO-LHO)
- StochMon also would have to check whether the PSD files exist at the appropriate GPS times

## Progress on Dual-Live StochMon

- Preliminary version compiles and runs on FC3 with Junwei's offline dmt build
- Now it also compiles and runs on stone (thanks to John Z)
- Still need to think of a creative naming convention

### Dual-live StochMon plot

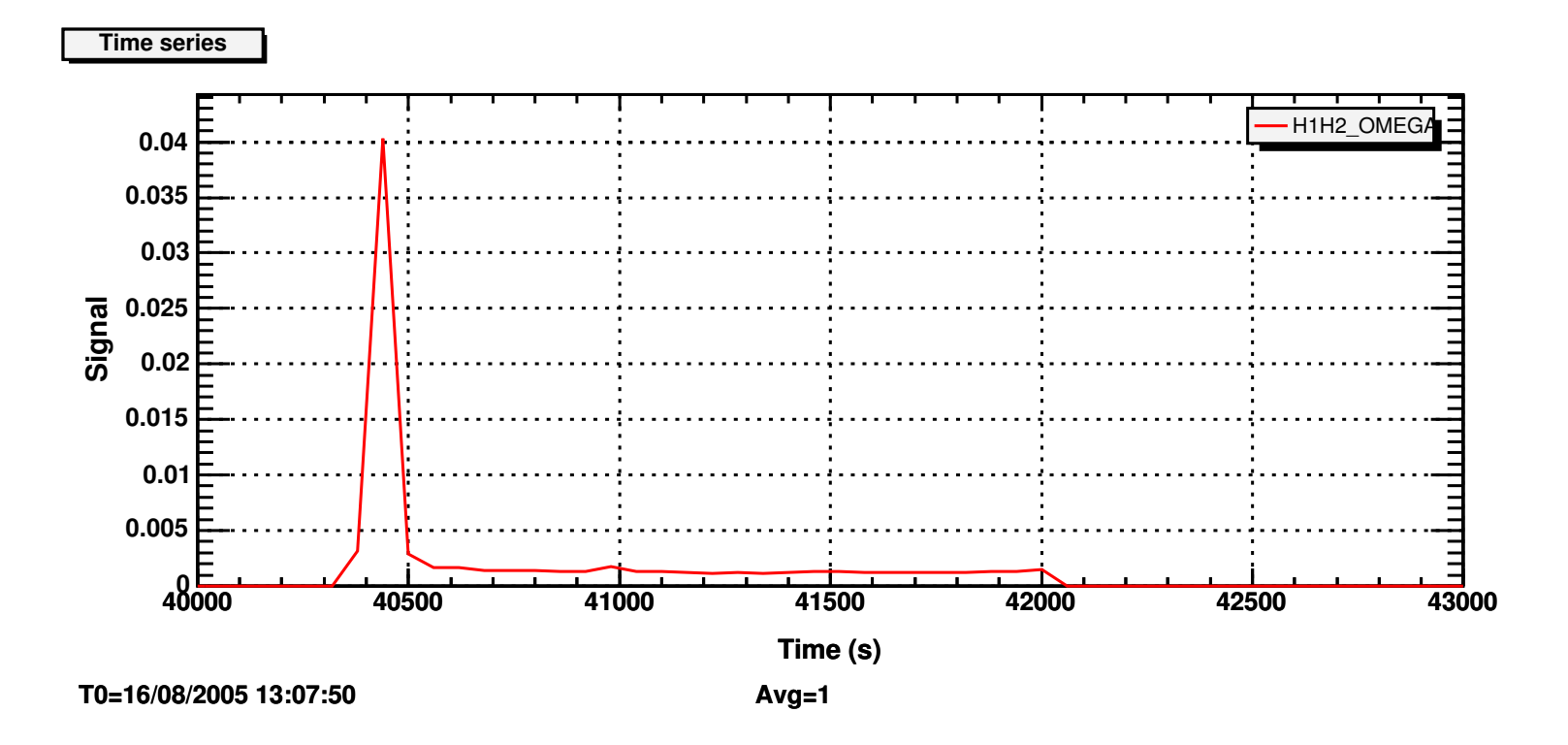

### Dual-live StochMon plot

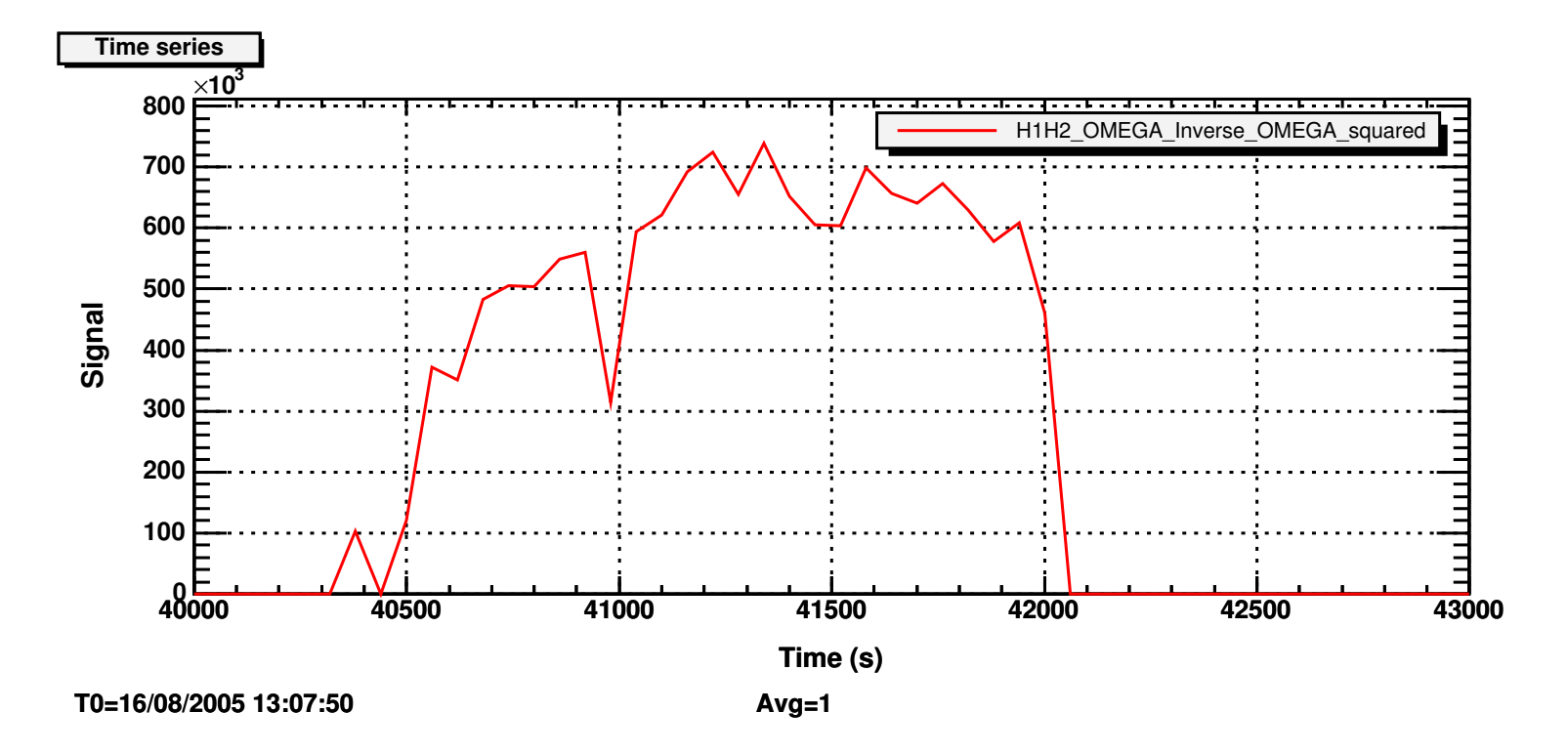

# Changes for Dual-Live StochMon

• This is the contents of the modified configuration file

-OSCfile LockLoss.conf

-xmlfile\_1 ReferenceCalibration\_H1.xml

-xmlfile 2 ReferenceCalibration L1.xml

-fmin 30.0

-trend H1 L1

• This is an configuration file from a single-live version

-OSCfile LockLoss.conf -xmlfile\_1 ReferenceCalibration\_H1.xml -refpsd L1\_CalPSD\_GPS\_752364240.txt -fmin 30.0 -trend H1 L1

## To-do list

- Finish fallback double-live version of StochMon
- Update webpage documentation